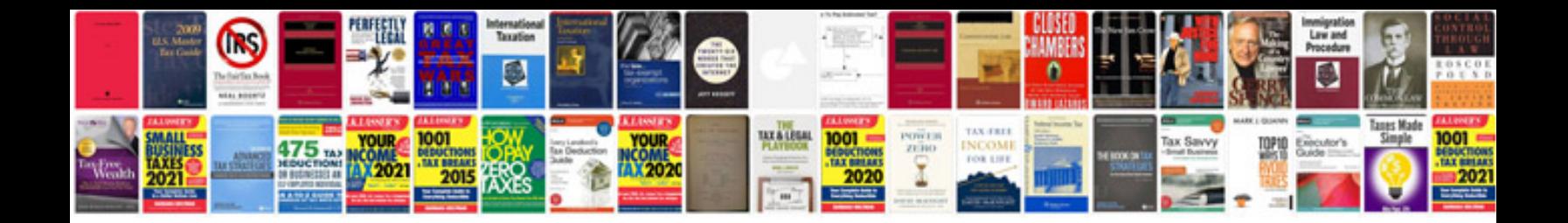

**Tw200 owners manual**

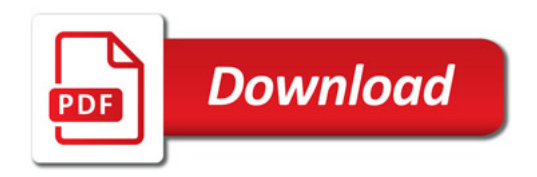

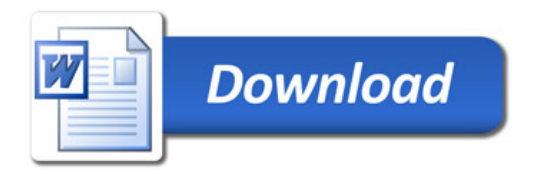